Warszawa, 21.02.2016

# **Analiza złośliwego oprogramowania**

## **Cleopatra**

Poniższy raport opisuje szczegółowo analizę próbki, uzyskanej w trakcie analizy powłamaniowej w systemie jednego z klientów Orange Polska. Był to moduł PE32 o następujących skrótach kryptograficznych:

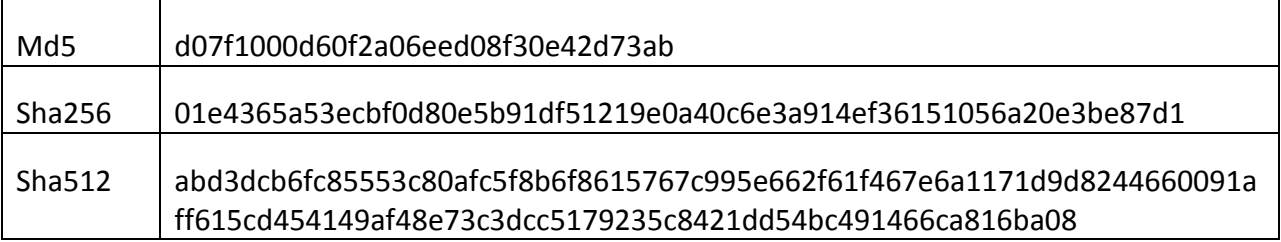

Do próbki nie udało się dopasować żadnej sygnatury przyporządkowującej ją do jednej ze znanych gatunków złośliwego oprogramowania, więc w niniejszym raporcie posłużono się roboczą nazwą Cleopatra. Próbka została dostarczona w październiku 2016 roku w ramach kampanii phishingowej, w której nadawca podszywał się pod firmę świadczącą usługi kurierskie. W mailu ofiara była namawiana do otworzenia linku rzekomo zawierającego oprogramowanie, które umożliwi mu odebranie niedostarczonej paczki.

#### Failed Delivery for Package #415767662

usps@transitsystems.com Wysłano: Pn 2016-11-14 19:43 Do:

We tried but failed to deliver your package again today, because no one was present at the destination address. On the delivery day, there must be someone present at the destination address to receive the parcel.

Shipping type: Priority 1day Box size: Large Flat Rate box Date: Nov 14th 2016 Delivery Notification : e-mail sent

To reschedule the parcel delivery, visit our nearest office, with a printed copy of the Delivery Notice Card.

An electronic copy of the Delivery Notice Card, in Microsoft Word format, can be downloaded from our website : https://tools.usps.com/go/TrackConfirmAction?action=download&in voice=73118704512

The tracking number can be found on the Delivery Notice Card and can be used to track your parcel: https://t ools.usps.com/go/TrackConfirmAction input

Thanks for shipping with us

© 2016 United States Postal Service

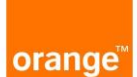

#### **1. Organizacja próbki**

Kod analizowanej próbki w kontekście jego funkcji można podzielić na dwie części organizacyjne – protektor i dropper. Funkcją protektora jest zapobiec zaklasyfikowanie próbki jako złośliwe oprogramowanie przez zainstalowane w systemie oprogramowanie defensywne. Dodatkowo protektory utrudniają dokładną analizę funkcjonalności oprogramowania również na etapie drobiazgowej analizy próbek już zaklasyfikowanych jako złośliwe.

#### **2. Protektor**

Kod protektora nie jest wywoływany bezpośrednio, lecz przy wykorzystaniu wywołań bibliotecznych biblioteki MFC. W uproszczeniu, jest to metoda ukrywania złośliwych funkcji wykorzystująca założenie, że złośliwy kod nie może być wywołany przez uprawniony kod, co jest nieprawdą. Jeśli analityk lub oprogramowanie defensywne pominie analizę kodu wywoływanego przez kod biblioteczny MFC, jeśli nie posiada innych mechanizmów wykrywania złośliwych operacji, nie zarejestruje on wywołania złośliwego kodu i błędnie zaklasyfikuje próbkę jako uprawnioną.

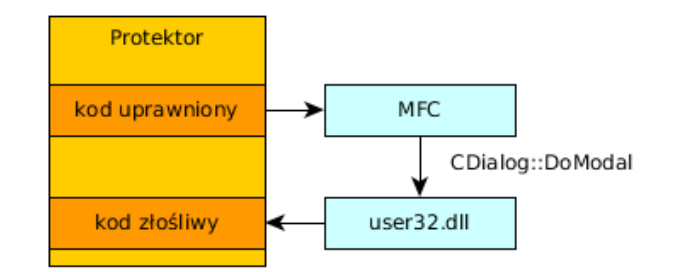

#### **Rysunek 1: Wywołanie kodu za pośrednictwem bibliotek MFC**

Mechanizm ten został opisany już w poprzednich publikacjach CERT Orange Polska (m.in. w raporcie z analizy próbki Dyre). W przypadku próbki Cleopatra, złośliwy kod wywoływany jest za pośrednictwem wywołania CDialog::DoModal.

Funkcja ta w ramach wywołania zwrotnego (ang. Callback), rozpocznie wykonywanie kodu, który jest odpowiedzialny za przygotowanie głównego kodu odpowiedzialnego za wypakowanie droppera. Kod ten jest przechowywany na stosie procesu, co oznacza, że najprawdopodobniej został zadeklarowany jako zmienna lokalna funkcji.

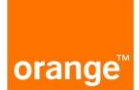

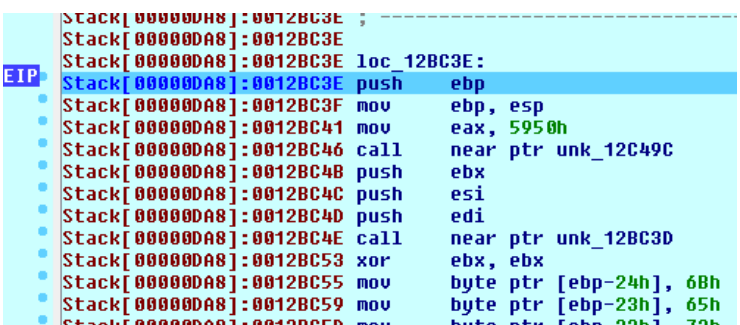

#### **Rysunek 2: Wykonywanie kodu na stosie**

W większości uprawnionych aplikacji traktowanie zmiennych (czyli zapis i odczyt do nich) jako kod (czyli wykonywanie) nie ma miejsca. Zachowanie takie należy traktować jako anomalię, która w większości przypadków oznacza, że mamy do czynienia ze złośliwą funkcją.

Wykonywany na stosie kod rozpoczyna proces importowania potrzebnych do działania wywołań bibliotecznych. Działanie to nazywane jest późnym wiązaniem (ang. late binding) w przeciwieństwie do wczesnego wiązania (ang. early binding). Jest ono stosowane zarówno w uprawnionych jak i złośliwych aplikacjach, przy czym w tych ostatnich ma na celu ukrycie listy stosowanych przez program wywołań do ostatniej chwili. Późne importowanie stosuje się, by ukryć wykorzystanie podejrzanych wywołań i zapobiec wzbudzeniu podejrzeń na etapie analizy statycznej próbki (przed uruchomieniem).

W trakcie analizy statycznej wciąż istnieje możliwość wykrycia podejrzanych wywołań za pomocą wyszukiwania łańcuchów znaków. Przykładowo, jeśli w próbce występuje łańcuch "CreateToolhelp32Snapshot" (wywołanie służące do przeglądania innych procesów działających w systemie), to nawet jeśli jego wykorzystanie nie jest deklarowane przez próbkę, można przypuszczać, że jest ono importowane za pomocą późnego wiązania i następnie wykorzystywane.

Aby ukryć nazwy funkcji przed analizą łańcuchów, Cleopatra przechowuje je w postaci kodu posługującego się pojedynczymi znakami. W ten sposób, znak po znaku, przygotowuje nazwy wywołań do późnego wiązania, ale uniemożliwia wykrycie łańcuchów w trakcie analizy statycznej.

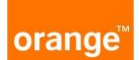

Bezpieczeństwo Systemów Teleinformatycznych / Wydział Operacji Bezpieczeństwa

|           | <b>PESCKI AAAANHAI:AA15RC4N buzu</b>       |     |                   |     |              |     |      |    | <b>PO1</b>                        |     |    |                |      |     |    |                          |             |          |  |
|-----------|--------------------------------------------|-----|-------------------|-----|--------------|-----|------|----|-----------------------------------|-----|----|----------------|------|-----|----|--------------------------|-------------|----------|--|
|           | Stack[00000DA8]:0012BC4E call              |     |                   |     |              |     |      |    | near ptr unk_12BC3D               |     |    |                |      |     |    |                          |             |          |  |
|           | Stack[00000DA8]:0012BC53 xor               |     |                   |     |              |     |      |    | ebx, ebx                          |     |    |                |      |     |    |                          |             |          |  |
|           | Stack[00000DA8]:0012BC55 mov               |     |                   |     |              |     |      |    | byte ptr [ebp-24h],               |     |    |                |      |     |    | 6Bh                      |             |          |  |
|           | Stack[00000DA8]:0012BC59 mov               |     |                   |     |              |     |      |    | byte ptr [ebp-23h],               |     |    |                |      |     |    | 65h                      |             |          |  |
|           | Stack[00000DA8]:0012BC5D mov               |     |                   |     |              |     |      |    | byte ptr [ebp-22h],               |     |    |                |      |     |    | 72h                      |             |          |  |
|           | Stack[00000DA8]:0012BC61 mov               |     |                   |     |              |     |      |    | byte ptr [ebp-21h],               |     |    |                |      |     |    | 6Eh                      |             |          |  |
|           | Stack[00000DA8]:0012BC65 mov               |     |                   |     |              |     |      |    | byte ptr [ebp-20h],               |     |    |                |      |     |    | 65h                      |             |          |  |
|           | Stack[00000DA8]:0012BC69 mov               |     |                   |     |              |     |      |    | byte ptr [ebp-1Fh],               |     |    |                |      |     |    | 6 <sub>Ch</sub>          |             |          |  |
|           | Stack[00000DA8]:0012BC6D mov               |     |                   |     |              |     |      |    | byte ptr [ebp-1Eh],               |     |    |                |      |     |    | 33 <sub>h</sub>          |             |          |  |
|           | Stack[00000DA8]:0012BC71 mov               |     |                   |     |              |     |      |    | byte ptr [ebp-1Dh],               |     |    |                |      |     |    | 32 <sub>h</sub>          |             |          |  |
|           | Stack[00000DA8]:0012BC75 mov               |     |                   |     |              |     |      |    |                                   |     |    |                |      |     |    |                          |             |          |  |
|           |                                            |     |                   |     |              |     |      |    | byte ptr [ebp-1Ch],               |     |    |                |      |     |    | 2Eh                      |             |          |  |
| EIP.      | Stack[00000DA8]:0012BC79 mov               |     |                   |     |              |     |      |    | byte ptr [ebp-1Bh],               |     |    |                |      |     |    | 64h                      |             |          |  |
|           | Stack[00000DA8]:0012BC7D mov               |     |                   |     |              |     |      |    | byte ptr [ebp- <mark>1Ah],</mark> |     |    |                |      |     |    | 6Ch                      |             |          |  |
|           | Stack[00000DA8]:0012BC81 mov               |     |                   |     |              |     |      |    | byte ptr [ebp-19h],               |     |    |                |      |     |    | 6Ch                      |             |          |  |
|           | Stack[00000DA8]:0012BC85 mov               |     |                   |     |              |     |      |    |                                   |     |    | [ebp-18h], bl  |      |     |    |                          |             |          |  |
|           | Stack[00000DA8]:0012BC88 mov               |     |                   |     |              |     |      |    | byte ptr [ebp-0ACh],              |     |    |                |      |     |    | -47 h                    |             |          |  |
|           | Stack[00000DA8]:0012BC8F mov               |     |                   |     |              |     |      |    |                                   |     |    |                |      |     |    | byte ptr [ebp-0ABh], 65h |             |          |  |
|           | Stack[00000DA8]:0012BC96 mov               |     |                   |     |              |     |      |    |                                   |     |    |                |      |     |    | byte ptr [ebp-0AAh], 74h |             |          |  |
|           | Stack[00000DA8]:0012BC9D mov               |     |                   |     |              |     |      |    | byte ptr [ebp-0A9h],              |     |    |                |      |     |    | 4Dh                      |             |          |  |
|           | Stack[00000DA8]:0012BCA4 mov               |     |                   |     |              |     |      |    |                                   |     |    |                |      |     |    | byte ptr [ebp-0A8h], 6Fh |             |          |  |
|           |                                            |     |                   |     |              |     |      |    |                                   |     |    |                |      |     |    |                          |             |          |  |
|           | UNKNOWN 0012BC7D: Stack[00000DA8]:0012BC7D |     |                   |     |              |     |      |    |                                   |     |    |                |      |     |    |                          |             |          |  |
|           | $\boxed{\bigcirc}$ Hex View-1              |     |                   |     |              |     |      |    |                                   |     |    |                |      |     |    |                          |             |          |  |
|           |                                            |     |                   |     |              |     |      |    |                                   |     |    |                |      |     |    |                          |             |          |  |
| 0012B9C0  | 6B.                                        | 65. | 72 6E 65 6C 33 32 |     |              |     |      |    | 2E 64 12 00                       |     |    | 88             | - 66 | 88. | 60 |                          | kerne132.d. |          |  |
| 10012B9D0 | 88                                         | 60  | - 00              | AA. | <b>E8 F7</b> | -12 | - 00 | D8 | 12 <sub>1</sub>                   | -40 | 66 | D <sub>3</sub> | 22   | 88  | 60 |                          |             | .R,ĕ.@.E |  |
|           |                                            |     |                   |     |              |     |      |    |                                   |     |    |                |      |     |    |                          |             |          |  |

**Rysunek 3: Zakodowane nazwy bibliotek**

Po załadowaniu wszystkich potrzebnych wywołań, protektor przystępuje do wypakowania z próbki kodu droppera. W większości przypadków protektor odnajduje w próbce zasób (ang. resource) lub ładuje jakiś fragment z określonej lokalizacji próbki. W przypadku Cleopatra jednak żadna lokalizacja nie jest podana. Przeznaczony do załadowania kod jest ukryty w próbce i musi zostać odnaleziony według pewnego algorytmu.

Cleopatra lokalizuje kod droppera po specjalnej sygnaturze. Sygnatura ta spełnia ściśle określone zależności arytmetyczne. Otóż, poprawna sygnatura kodu to sygnatura, w której:

- pierwszy i trzeci bajt różnią się o 4
- pierwszy i piąty bajt różnią się o 1
- pierwszy i siódmy bajt różnią się o 2
- pierwszy i dziewiąty bajt różnią się o 3

Aby odnaleźć ukryty kod, należy załadować do pamięci całą próbkę i analizując każdy bajt, od początku do końca, sprawdzać, czy spełniona jest zależność.

Takie podejście ma na celu utrudnienie wyznaczenia konkretnej sygnatury kodu droppera, po której można by zidentyfikować próbkę. Sygnatur spełniających powyższe równości jest bardzo dużo, ale nie jest ona na tyle popularna, żeby protektor popełnił błąd i załadował zły kod.

**Orange Polska S.A.**

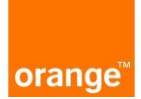

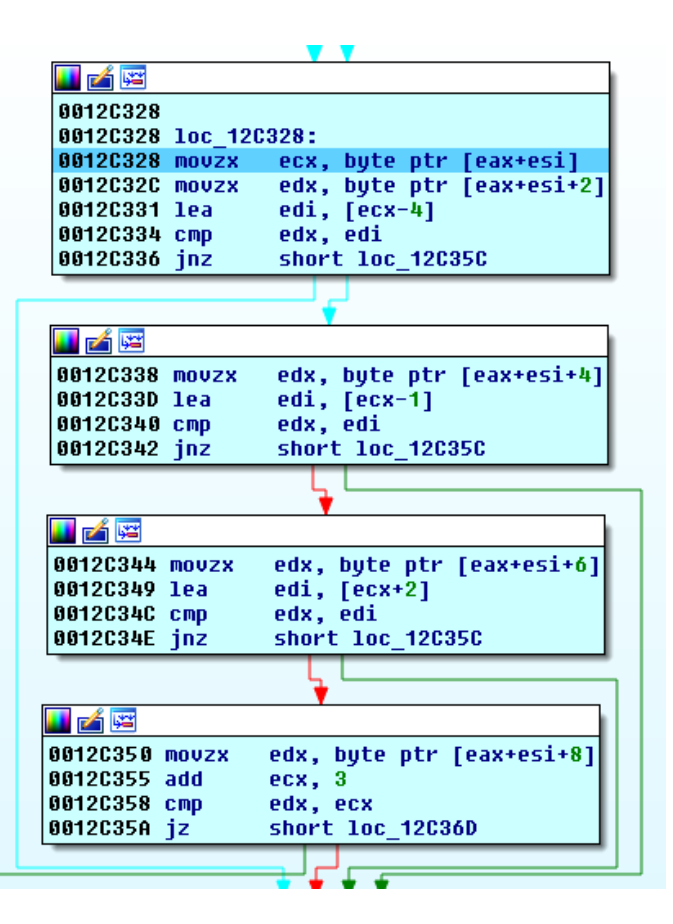

**Rysunek 4: Algorytm dopasowania sygnatury**

Po zidentyfikowaniu kodu jest on odszyfrowywany i wykonywany.

### **3. Dropper**

Podstawowym zadaniem droppera jest po pierwszym uruchomieniu programu w systemie ofiary rozmieścić komponenty złośliwej aplikacji w systemie (de facto zainstalować ją) i dopilnować, by były one uruchamiane przy każdym uruchomieniu systemu. Dropper w próbce Cleopatra posiada dość złożony algorytm instalacji i szeroki wachlarz funkcji.

Dość nietypowa jest również organizacja kodu. Dropper posługuje się tylko jedną funkcją, która sama siebie wywołuje z różnymi parametrami. W zależności od parametru, wykonywana jest konretna procedura instalacji. Poniżej zestawiono niektóre ze stosowanych procedur.

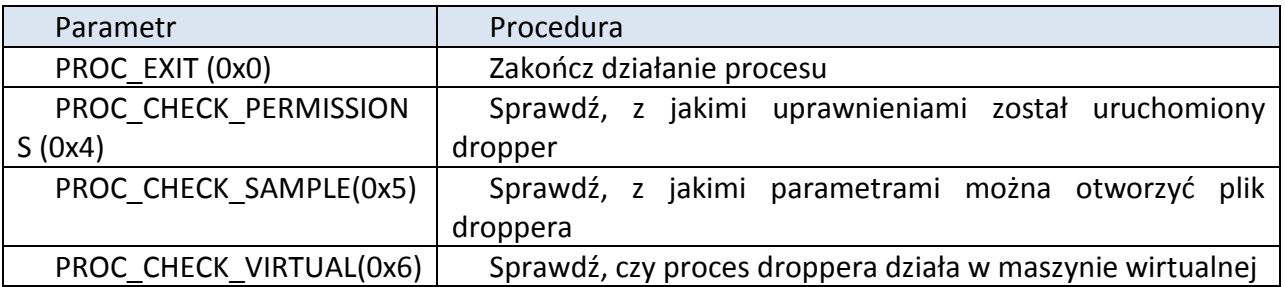

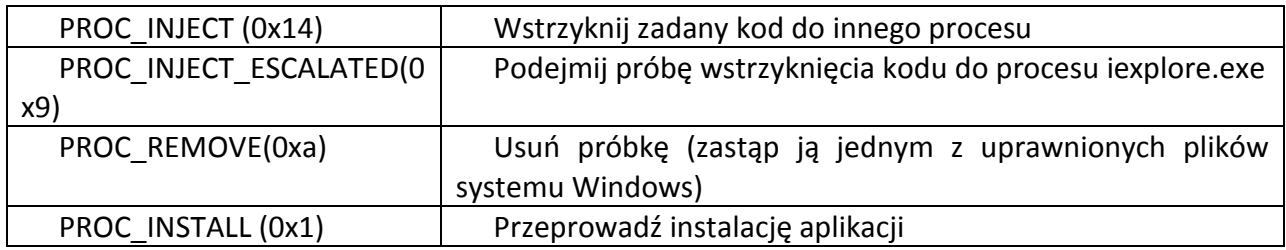

Jako pierwsza jest wykonywana procedura PROC\_INSTALL. Do podjęcia decyzji przy poszczególnych etapach instalacji wykorzystuje ona informacje pozyskane przez inne podprocedury diagnostyczne.

## **4. Inne metody wykrywania środowiska analitycznego**

Jedną z diagnoz, które może przeprowadza Cleopatra, jest sprawdzenie, czy próbka została uruchomiona w wirtualnym środowisku. Przegląda ona wszystkie uruchomione w systemie procesy i porównuje ich nazwy z powszechnie znanymi nazwami platform wirtualizacji.

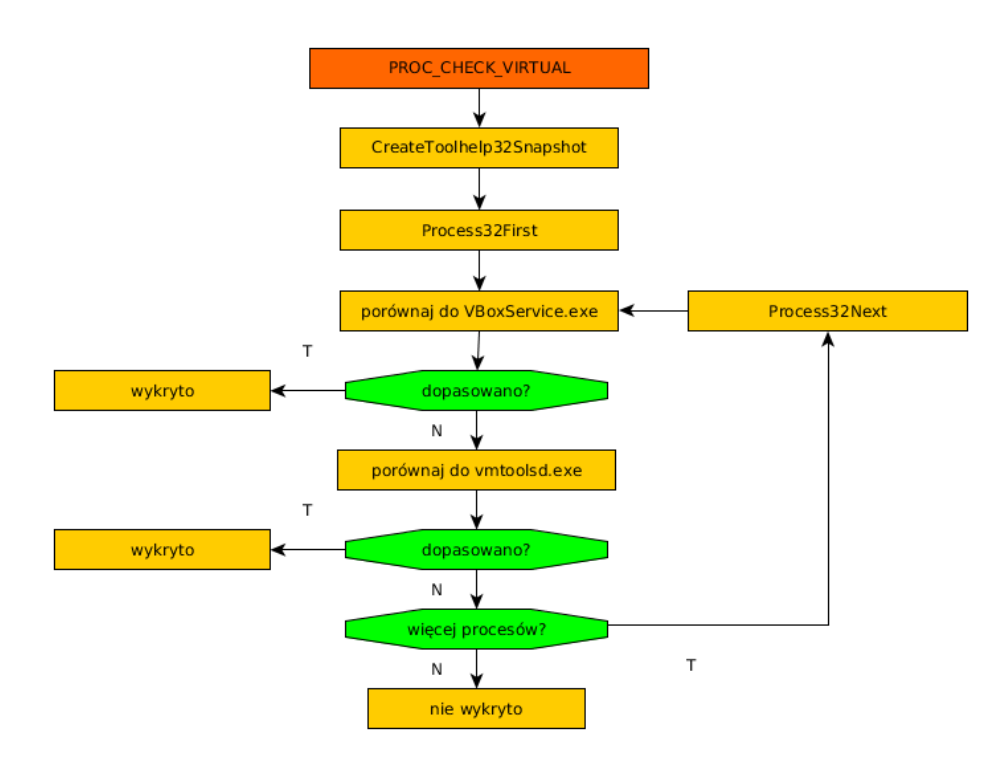

#### **Rysunek 5: Algorytm sprawdzania wirtualizacji**

Kolejnym badaniem jest podjęcie szeregu prób otworzenia własnego modułu z różnymi ustawieniami uprawnień dotyczących zapisu i odczytu, dzielenia pliku między procesami oraz trybu otwarcia. Cleopatra próbuje otworzyć plik z czterema kombinacjami tych parametrów. Ze względu na właściwości systemu Windows w zwykłym systemie trzy z tych prób powinny zakończyć się niepowodzeniem z kodem błędu 0x20 – naruszenie zasad współdzielenia pliku, a jedna – powodzeniem. Jeśli jest inaczej – występuje podejrzenie, że program działa na platformie analitycznej.

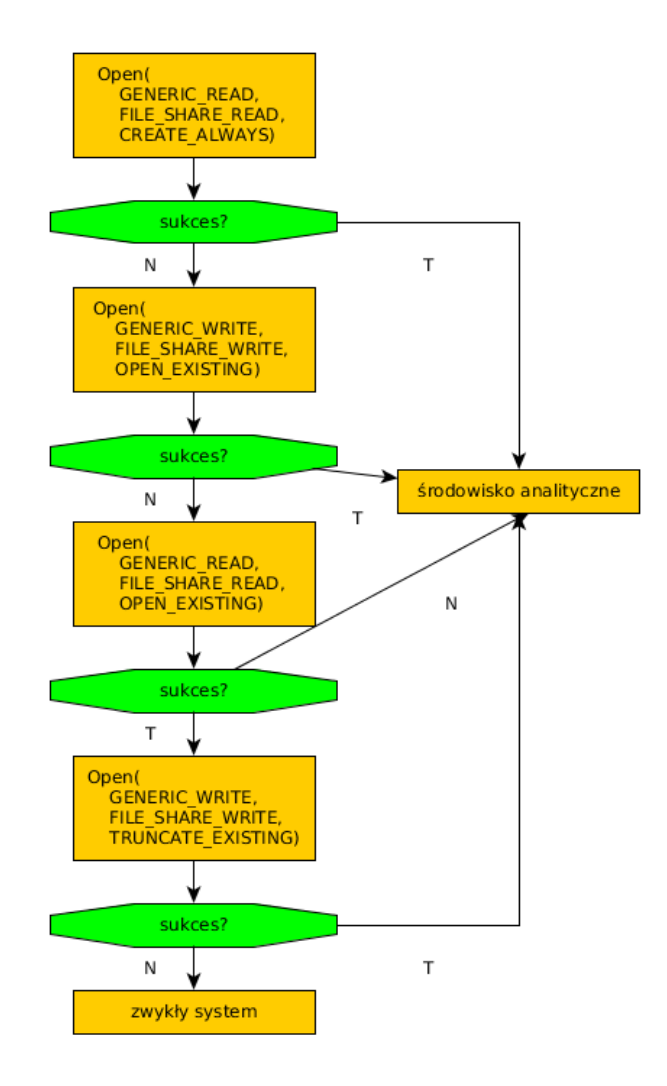

#### **Rysunek 6: podjęcie prób otwarcia własnego pliku**

Malware również mierzy prędkości wykonania instrukcji, za pomocą systemowej funkcji GetTickCount, zwracającej liczbę milisekund, które upłynęły od czasu uruchomienia systemu. Jeśli czas ten jest zbyt krótki, lub czas pomiędzy dwoma wywołaniami GetTickCount jest zbyt duży, występuje podejrzenie uruchomienia próbki na platformie analitycznej.

Dość ciekawą techniką jest podjęcie próby otworzenia nieistniejącego mutexu. Wiele gatunków złośliwego oprogramowania wykorzystuje mechanizmy takie jak mutexy do synchronizacji pomiędzy pomiędzy swoimi komponentami. Działają one jak sygnalizacja świetlna. Jeden z komponentów (np. wstrzyknięty do procesu kod) może za ich pomocą zasygnalizować pozostałym komponentom (np. dropperowi), że udało mu się poprawnie rozpocząć działanie.

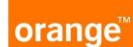

Automatyczne oprogramowanie diagnostyczne czasami ingeruje w tą sygnalizację, aby odkryć jak najwięcej funkcji badanej próbki. Przykładowo, jeśli dropper czeka na mutex, oprogramowanie automatycznie go sygnalizuje, aby móc dalej obserwować działanie droppera.

Cleopatra zastawia pułapkę na takie narzędzia czekając na sygnalizację mutexu, którego nie tworzyła i który nie powinien istnieć. Próba otworzenia takiego mutexa zakończona powodzeniem wzbudza podejrzenie, że program działa w środowisku analitycznym.

| <b>kerne132.dll://B6FE1A</b><br>kerne132.dll:77B6FE1A kerne132 OpenMutexA:<br><b>EIP</b> |                                                     |          |              |               |                             |              |                          |          |                        |  |  |  |  |
|------------------------------------------------------------------------------------------|-----------------------------------------------------|----------|--------------|---------------|-----------------------------|--------------|--------------------------|----------|------------------------|--|--|--|--|
|                                                                                          | kerne132.dll:77B6FE1A mov                           |          | edi, edi     |               |                             |              |                          |          |                        |  |  |  |  |
|                                                                                          | kerne132.dll:77B6FE1C push                          | ebp      |              |               |                             |              |                          |          |                        |  |  |  |  |
|                                                                                          | kerne132.dll:77B6FE1D mov                           |          | ebp, esp     |               |                             |              |                          |          |                        |  |  |  |  |
|                                                                                          | kerne132.dll:77B6FE1F push                          |          | ecx          |               |                             |              |                          |          |                        |  |  |  |  |
|                                                                                          | kerne132.dl1:77B6FE20 push                          |          | ecx.         |               |                             |              |                          |          |                        |  |  |  |  |
|                                                                                          | kerne132.dll:77B6FE21 cmp<br>dword ptr [ebp+10h], 0 |          |              |               |                             |              |                          |          |                        |  |  |  |  |
|                                                                                          | kerne132.dll:77B6FE25 jz<br>loc 77BA0438            |          |              |               |                             |              |                          |          |                        |  |  |  |  |
|                                                                                          |                                                     |          |              |               |                             |              |                          |          |                        |  |  |  |  |
|                                                                                          | UNKNOWN 77B6FE1A: kernel32.dll:kernel32 OpenMutexA  |          |              |               |                             |              |                          |          |                        |  |  |  |  |
|                                                                                          |                                                     |          |              |               |                             |              |                          |          |                        |  |  |  |  |
|                                                                                          | <b>O</b> Stack view<br>$\Box$ $\theta$              | $\times$ | O Hex View-1 |               |                             |              |                          |          |                        |  |  |  |  |
|                                                                                          | debug031:00213ECA<br>00213ECA                       |          | ▲ 100126014  |               | 02 00 00 00 62 0F B7 77     |              | 85 47 87 77 73 82 87 77  |          | b.ĔwůGĚws.Ěw           |  |  |  |  |
|                                                                                          | debug028:unk 1F0001<br>Stack view                   |          | 00126024     | <b>741 61</b> | 7A 77 73 78 65 64           |              | 63 00 00 00 E4 52 C5 77  |          | gazwsxedcnA+w          |  |  |  |  |
|                                                                                          | 00000000                                            |          | 199126934    |               | 56 CC B7 77 D4 00 00 00     |              | 46 BA B7 77 7C CA B7 77  |          | U!ĔwďF!Ĕw !Ĕw          |  |  |  |  |
| 100126024                                                                                | Stack[00000DA8]:00126024                            |          | 00126044     |               | 9E 67 B8 77 65 78 70 6C     |              | 6F 72 65 72 2E 65 78 65  |          | xqSwexplorer.exe       |  |  |  |  |
|                                                                                          | 00210000<br>debug031:00210000                       |          | 00126054     |               | 2E 5C 00 00 EF 48 AA 77     |              | 6B 65 72 6E 65 6C 33 32  |          | .\'H¬wkernel32         |  |  |  |  |
|                                                                                          | 00004E20                                            |          | 00126064     |               | 2E 64 6C 6C 88 38 88 88     |              | 50 A8 02 00 5C 39 B8 77  |          | $. d11.0. .PE. .\$ 95w |  |  |  |  |
|                                                                                          | <b>BROOCCOO</b>                                     |          | 88126874     |               | E4 B9 12 00 09 00           | - 66<br>- 21 | 5A F4 22<br><b>00 00</b> | 00 56 00 | 165P <sup>on</sup> U.  |  |  |  |  |
| <b>GRAARAAA</b>                                                                          |                                                     |          | 18849&801L   |               | <u>DO CO 49 AA AA AA AA</u> |              | 22 AA AA A2 6A EA AA     |          | $N^{\mu}$ and          |  |  |  |  |

**Rysunek 7: Sprawdzanie nieistniejącego mutexu**

### **5. Przykładowa instalacja**

Mając świadomość istnienia szeregu tego typu technik próbujących określić, czy Cleopatra działa w istocie w zwykłym systemie ofiary, można zadać pytanie: co dalej robi z uzyskanymi wynikami? Otóż, dropper na podstawie przeprowadzonej diagnostyki podejmuje decyzję, który fragment kodu zostanie wstrzyknięty do procesu w procesie instalacji. Takie działanie otwiera możliwość przedstawienia mało uważnemu analitykowi zupełnie innego kodu niż ten, który jest instalowany na stacji rzeczywistej ofiary.

Przykład algorytmu instalacji stosowanego przez probkę Cleopatra został przedstawiony poniżej.

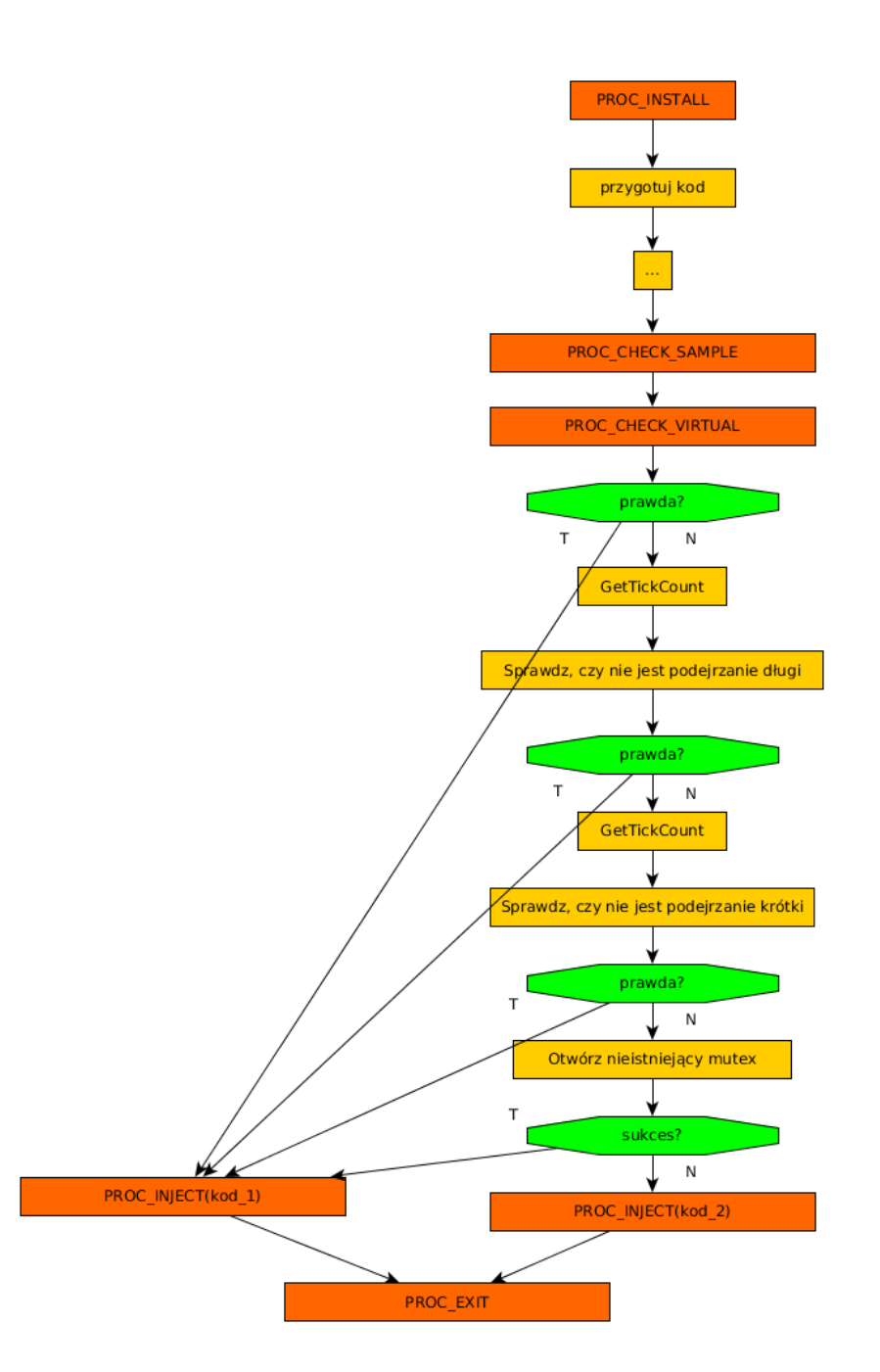

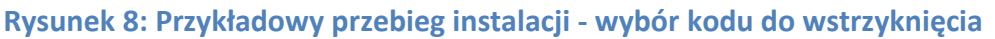

## **CERT Orange Polska radzi:**

orange

Pamiętaj, że Twój system jest atrakcyjnym celem dla cyberprzestępców. Dbaj o jego bezpieczeństwo. Jeśli nie posiadasz oprogramowania antywirusowego – zainstaluj je, a jeśli masz zainstalowane – aktualizuj regularnie bazę informacji o zagrożeniach. Nie uruchamiaj programów, które nie pochodzą ze zweryfikowanych źródeł. Zasada ta dotyczy również załączników wiadomości e-mail.